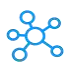

## **Android Emulator Shortcuts**

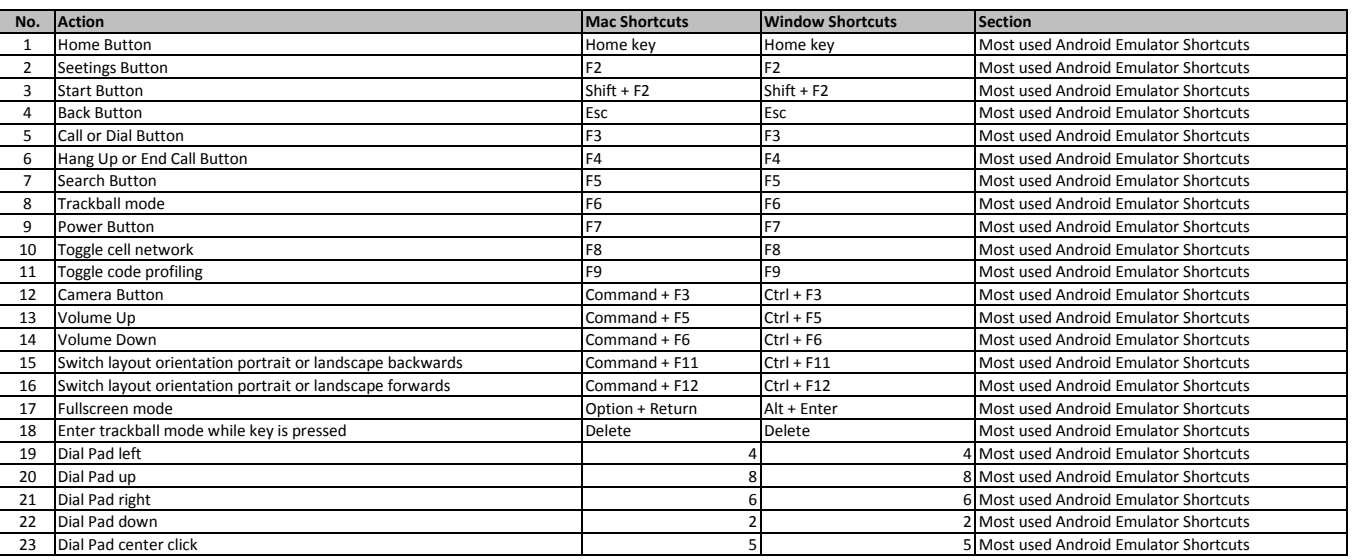

**[learn more - https://tutorialtactic.c](https://tutorialtactic.com/keyboard-shortcuts/android-emulator-shortcuts-windows-mac/)om/keyboard-shortcuts/android-emulator-shortcuts-windows-mac/**